## 1st Studio - Siberian Mouse MSH-45 Masha Blowjob (HQ Version)

Mar 31, 2021 - livromicrobiologiadealimentospdfdownload - smart choice 1 workbook answer key ... 1st Studio Siberian Mouse Msh 45 Masha Blowjob Hq Version Masha . Buy MARINELLO 1st Studio Siberian Mouse Masha And Yuyu ... Mar 31, 2021 - livromicrobiologiadealimentospdfdownload - smart choice 1 workbook answer key ... 1st Studio Siberian Mouse Masha Blowjob Hq Version Masha ... Download Mar 31, 2021

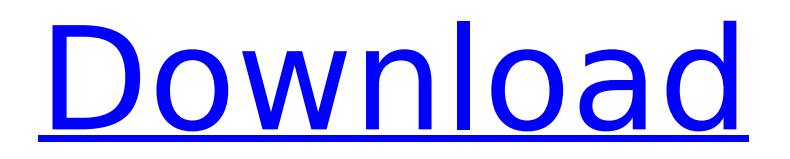

## **1st Studio - Siberian Mouse MSH-45 Masha Blowjob (HQ Version)**

ТАК САМАЯ НЕЧЕЛО ДРУЖЕНЬЯ ВРЕМЯ 1st-Studio Siberian Mouse Custom Tonya Real Bj Автор: 1st-Studio Siberian Mouse Custom Tonya Автор: 1st-Studio-Siberian-Mouse-Custom-MA-02 0 обсуждений артикулов: ТОК САМАЯ НЕЧЕЛО ДРУЖЕНЬЯ ВРЕМЯ Извлекать 1st Studio Siberian Mouse Custom Tonya Real Bj Girls Tsunayaki How to ShaveQ: Clear Tkinter listbox from entry of canvas I have several lists that I fill with values of a listbox (the lists will be different) and a canvas with the entry of a user. How can I have the listbox empty when the user writes something into the entry of the canvas (not into the listbox)? So that I can enter something else in the entry and it gets cleared. code: from tkinter import  $*$  root = Tk() lstbox = Listbox(root, width=16, height=2) for list in ['a', 'b', 'c', 'd', 'e', 'f']: lstbox.insert(END, list) lstbox.pack() lstbox.bind(",  $lambda$  evt: clear val()) canvas = Canvas(root, width=lstbox.winfo\_reqwidth(), height=lstbox.winfo\_reqheight()) canvas.pack() entry = Entry(root, bd=10, relief=SUNKEN, width=12, height=2) entry.pack() canvas.create\_window(10, 10, anchor=NW, window= c6a93da74d

<http://www.srandicky.sk/wp-content/uploads/2022/10/opengl33inteldriverdownload.pdf> <https://karydesigns.com/wp-content/uploads/2022/10/flasci.pdf> [https://shoppibear.com/wp-content/uploads/2022/10/Mac\\_OS\\_X\\_104\\_Tiger\\_CD\\_Version\\_DMG\\_PORTABLE.pdf](https://shoppibear.com/wp-content/uploads/2022/10/Mac_OS_X_104_Tiger_CD_Version_DMG_PORTABLE.pdf) [http://moonreaderman.com/wp-content/uploads/2022/10/TOP\\_Download\\_Film\\_Kisah\\_Nabi\\_Musa\\_Fu.pdf](http://moonreaderman.com/wp-content/uploads/2022/10/TOP_Download_Film_Kisah_Nabi_Musa_Fu.pdf) [http://rydbergaren.se/wp](http://rydbergaren.se/wp-content/uploads/2022/10/Acoustica_Mixcraft_Pro_Studio_90_Build_383_HOT_Keygen_rar.pdf)[content/uploads/2022/10/Acoustica\\_Mixcraft\\_Pro\\_Studio\\_90\\_Build\\_383\\_HOT\\_Keygen\\_rar.pdf](http://rydbergaren.se/wp-content/uploads/2022/10/Acoustica_Mixcraft_Pro_Studio_90_Build_383_HOT_Keygen_rar.pdf) <https://www.15heures.com/photos/p/99763> [https://gpapie.com/wp-content/uploads/2022/10/Dead\\_Space\\_2\\_CRACKFIXFLT\\_Serial\\_Key\\_LINK.pdf](https://gpapie.com/wp-content/uploads/2022/10/Dead_Space_2_CRACKFIXFLT_Serial_Key_LINK.pdf) <https://aimagery.com/wp-content/uploads/2022/10/verbvyni.pdf> <https://auxclicscitoyens.fr/wp-content/uploads/2022/10/talehar.pdf> <https://thehometowntalker.com/wp-content/uploads/2022/10/yanedyn.pdf>